# Lightpaint

Arbeitskreis Digitalfotografie WiSe 2011/12

Christian Becker & Daniel Buschek

#### Lichtspuren

#### Bewegung

m zm

**TEST** JT 81 II http://commons.wikimedia.org/wiki/File:Streets\_near\_Akasaka-Mitsuke\_in\_Tokyo.jpg

#### Rotation

**CAL COMMAND** 

http://commons.wikimedia.org/wiki/File:Merry-Go-Round.jpg

# Beispiele

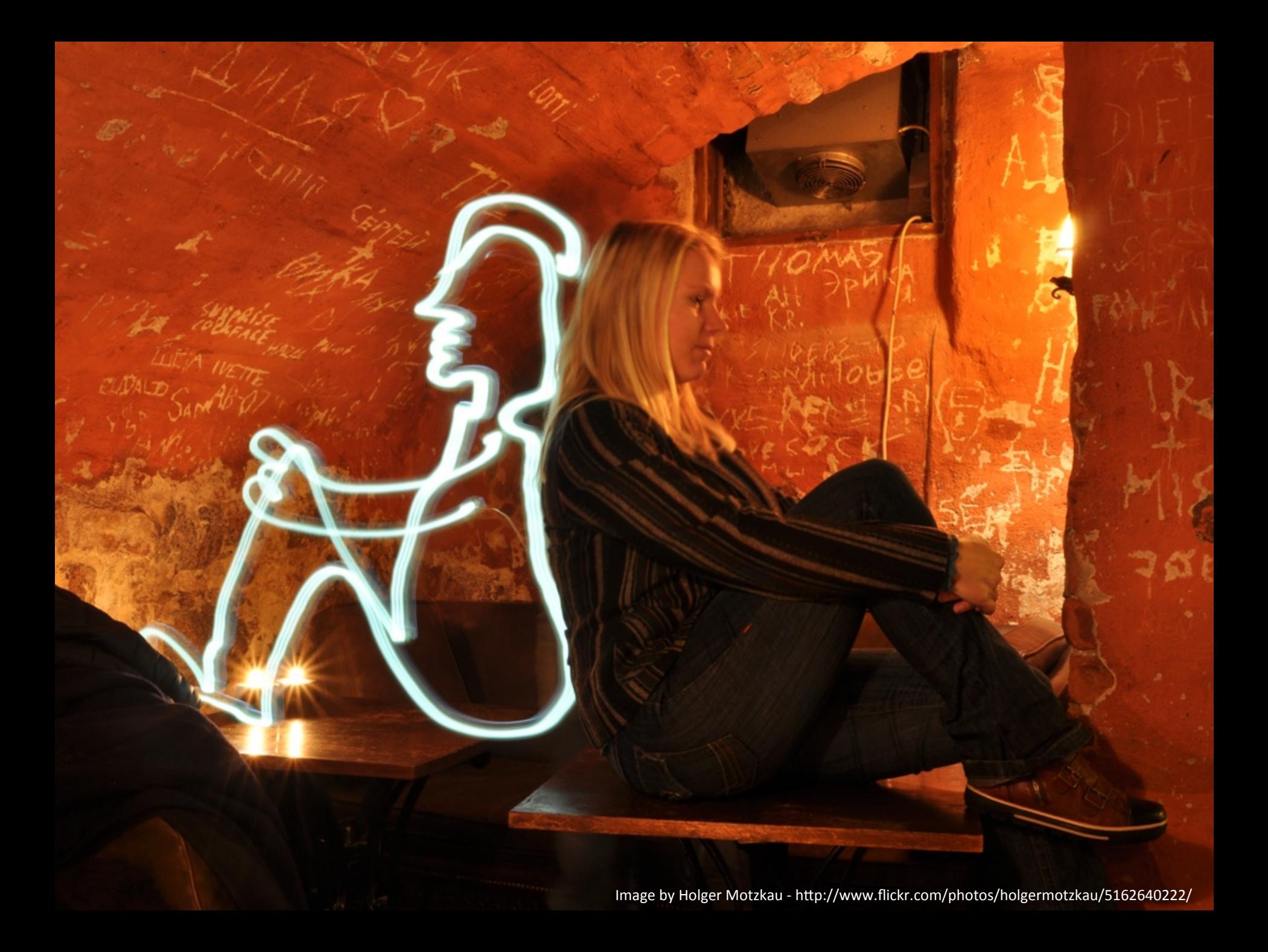

#### Video

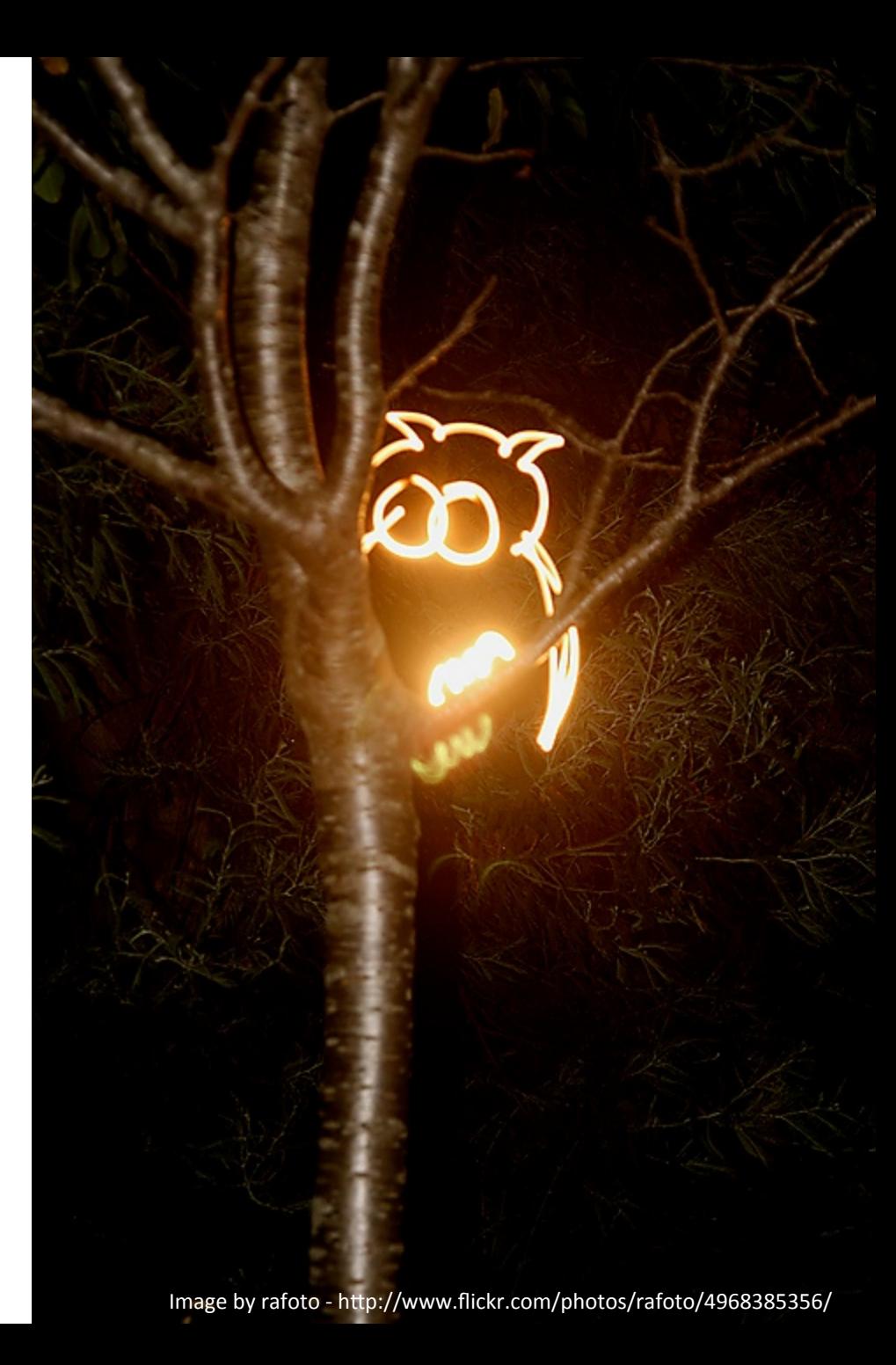

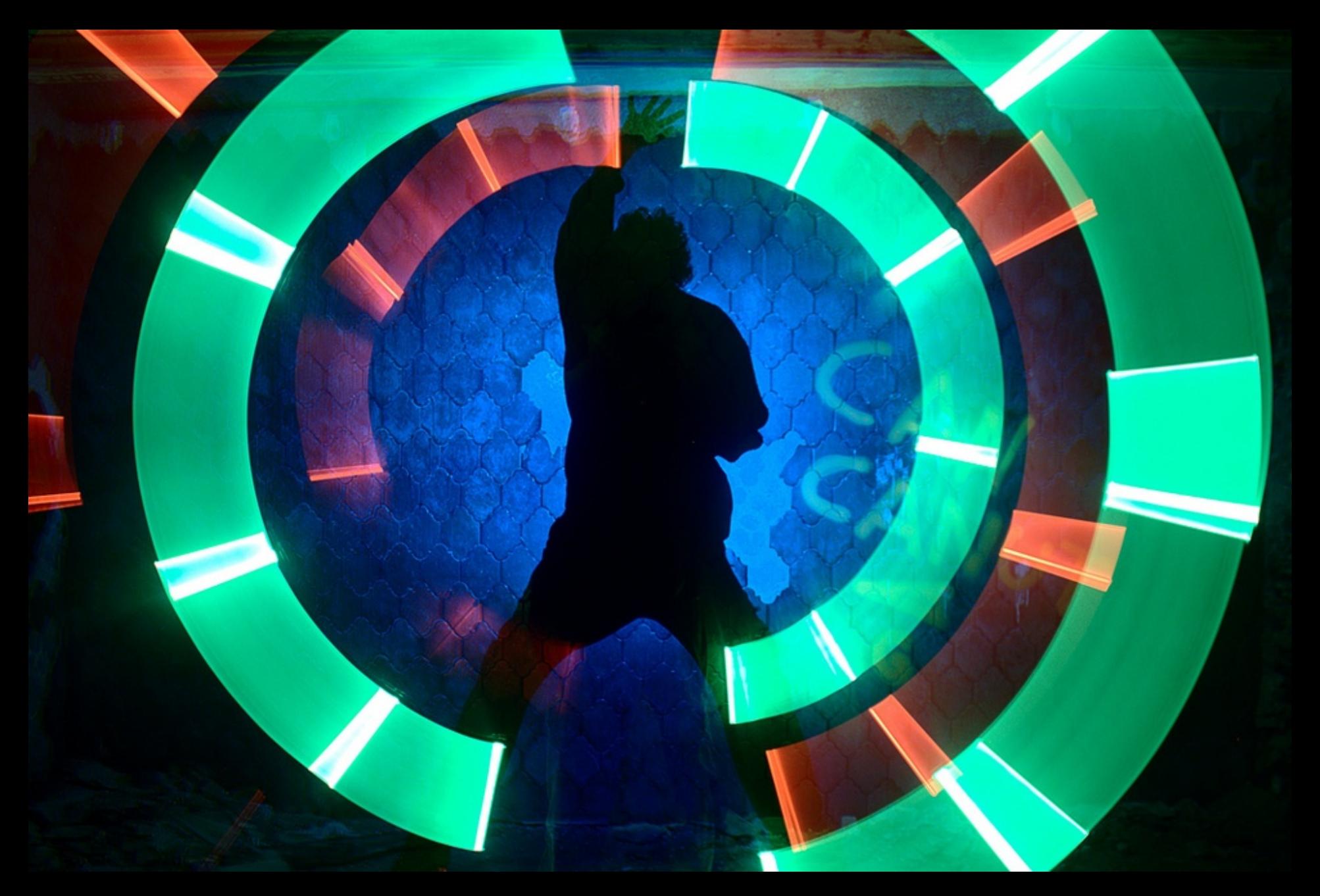

Image by menjaprunes- http://www.flickr.com/photos/menjaprunes/6273589847/sizes/l/in/photostream/

#### Video

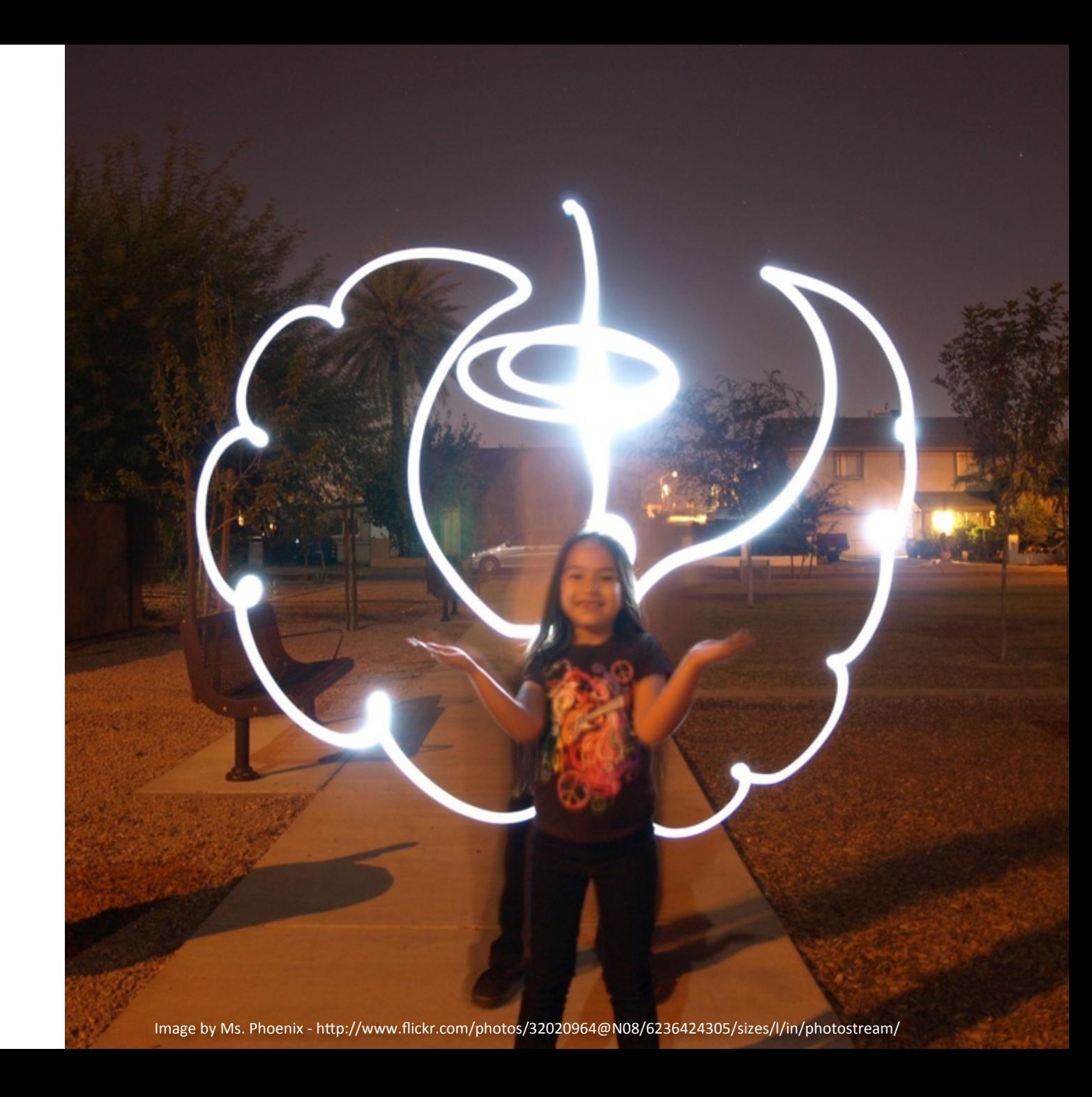

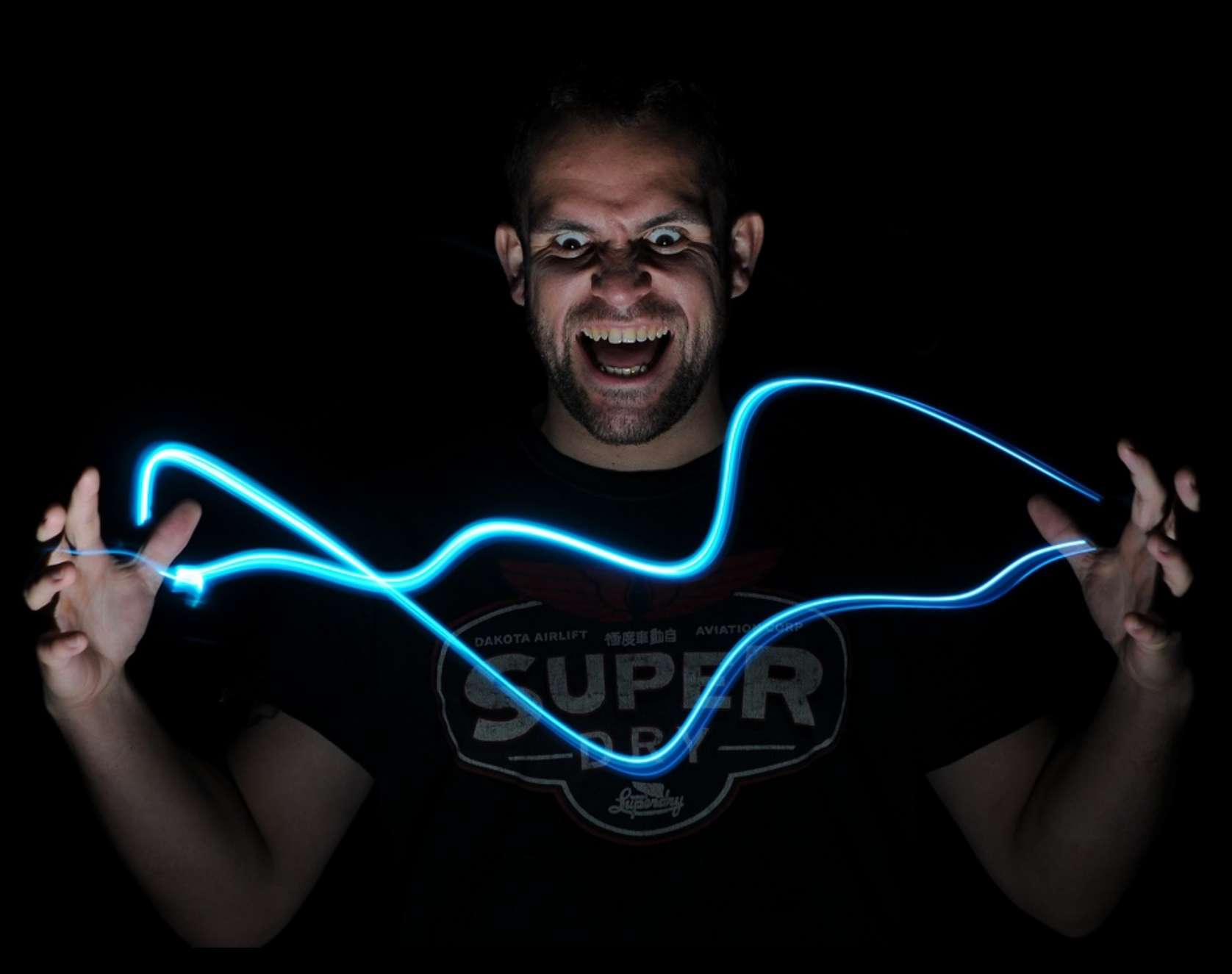

Image by buxtonwolf - http://www.flickr.com/photos/buxtonwolf/6268272925/sizes/l/in/photostream/

#### [Video](http://www.youtube.com/watch?v=C-dVnG8drxs)

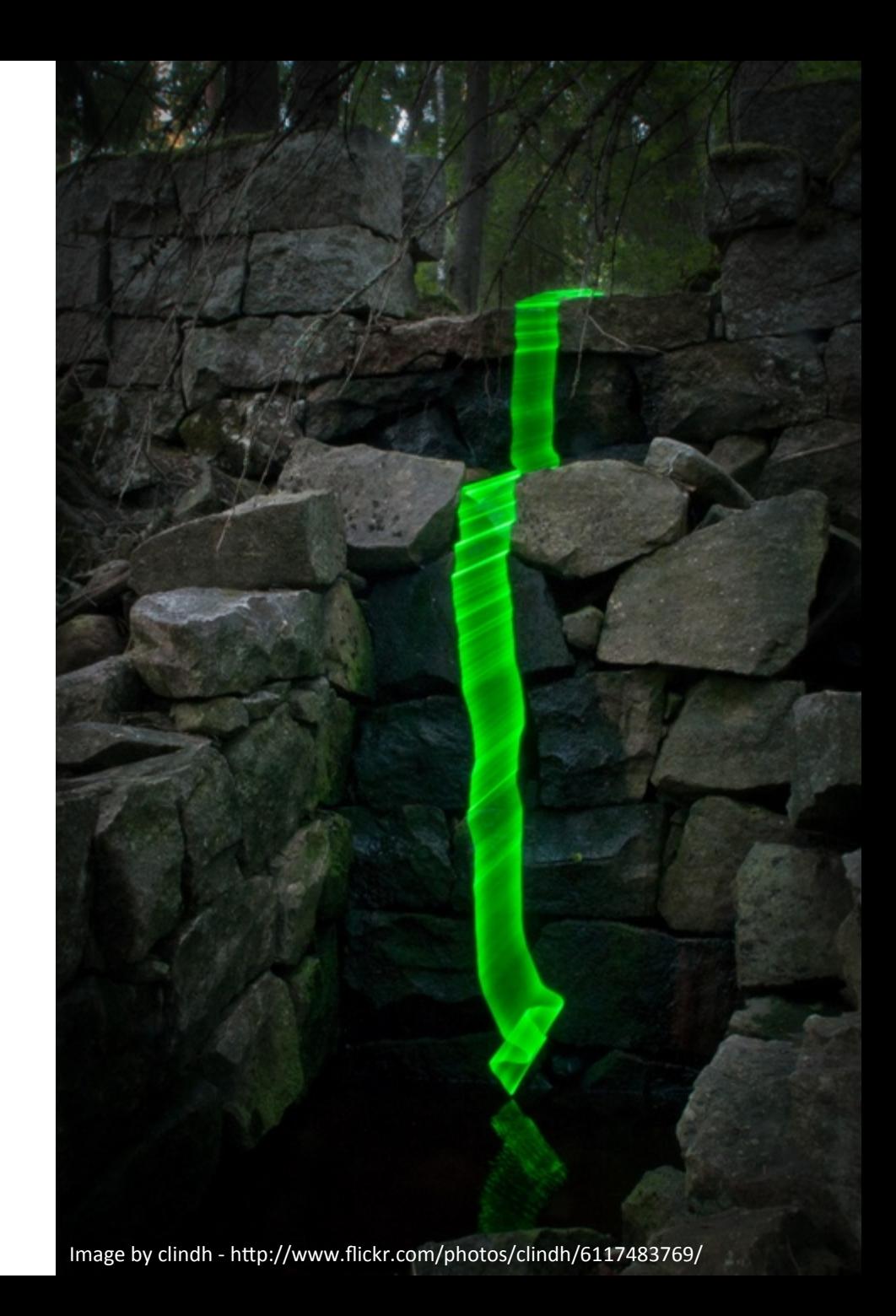

# Und viele mehr…

- http://commons.wikimedia.org/wiki/Category:Light\_Painting?uselang=de
- http://www.digital-photography-school.com/25-spectacular-light-painting-images
- http://www.flickr.com/groups/lightpainting/
- http://browse.deviantart.com/photography/abstract/abstracts/?qh=&section=&q=light+painting
- http://www.thecoolist.com/light-graffiti-10-masters-of-light-painting-photography/
- http://ericstaller.com/studio%20work/light%20drawings/?page=1

#### Selber machen

#### Kamera einstellen

#### Ziel: Lange Belichtungszeit

- · Voreinstellen, z.B. 10 Sekunden
- · Besser: Freie Belichtungsdauer
- ·"Bulb"-Modus

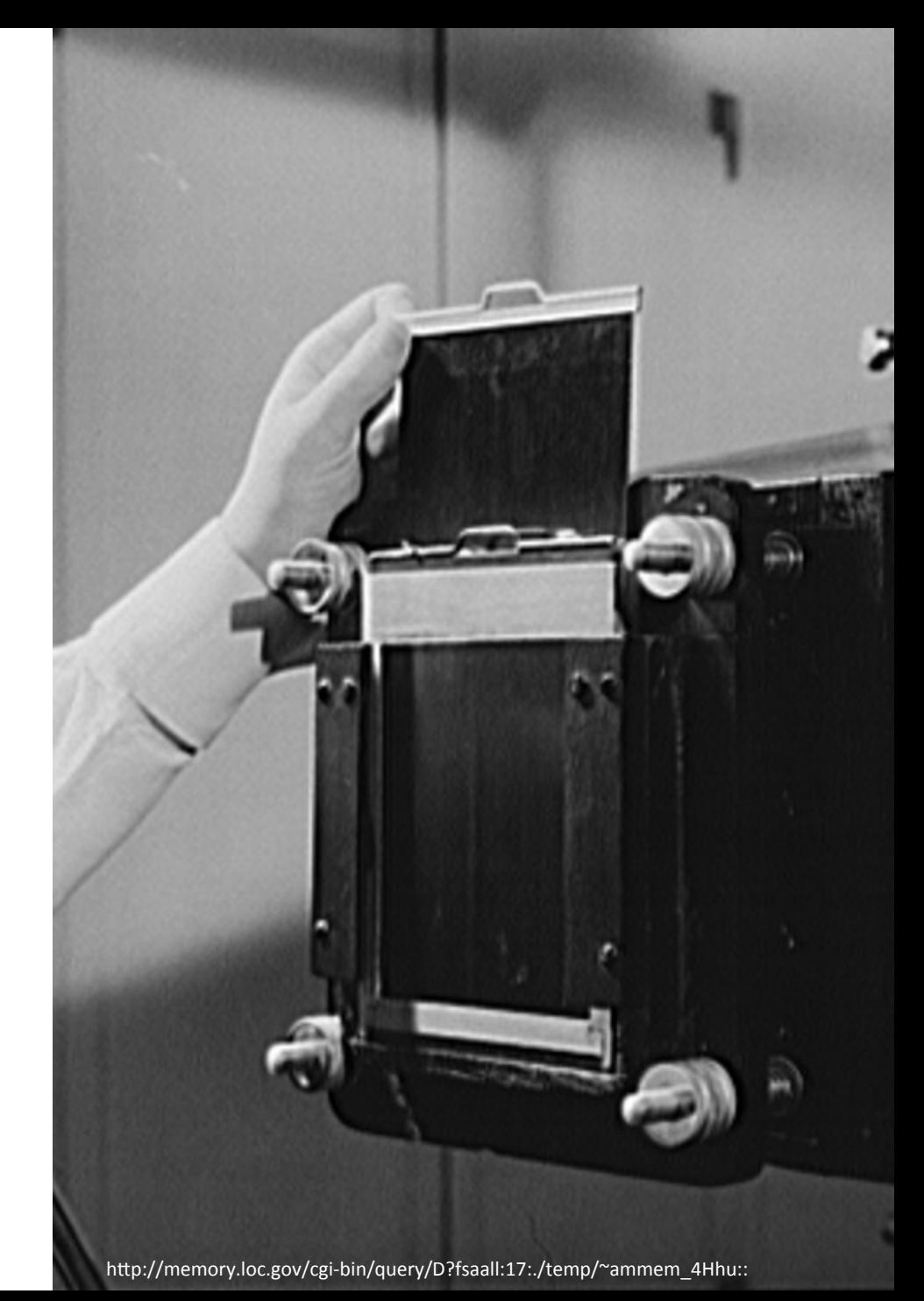

#### Kamera einstellen (2)

- Ziel: Überbelichtung vermeiden
- · Geringer ISO-Wert
- Hoher Blendenwert

#### **Sonstiges:**

• Manueller Fokus

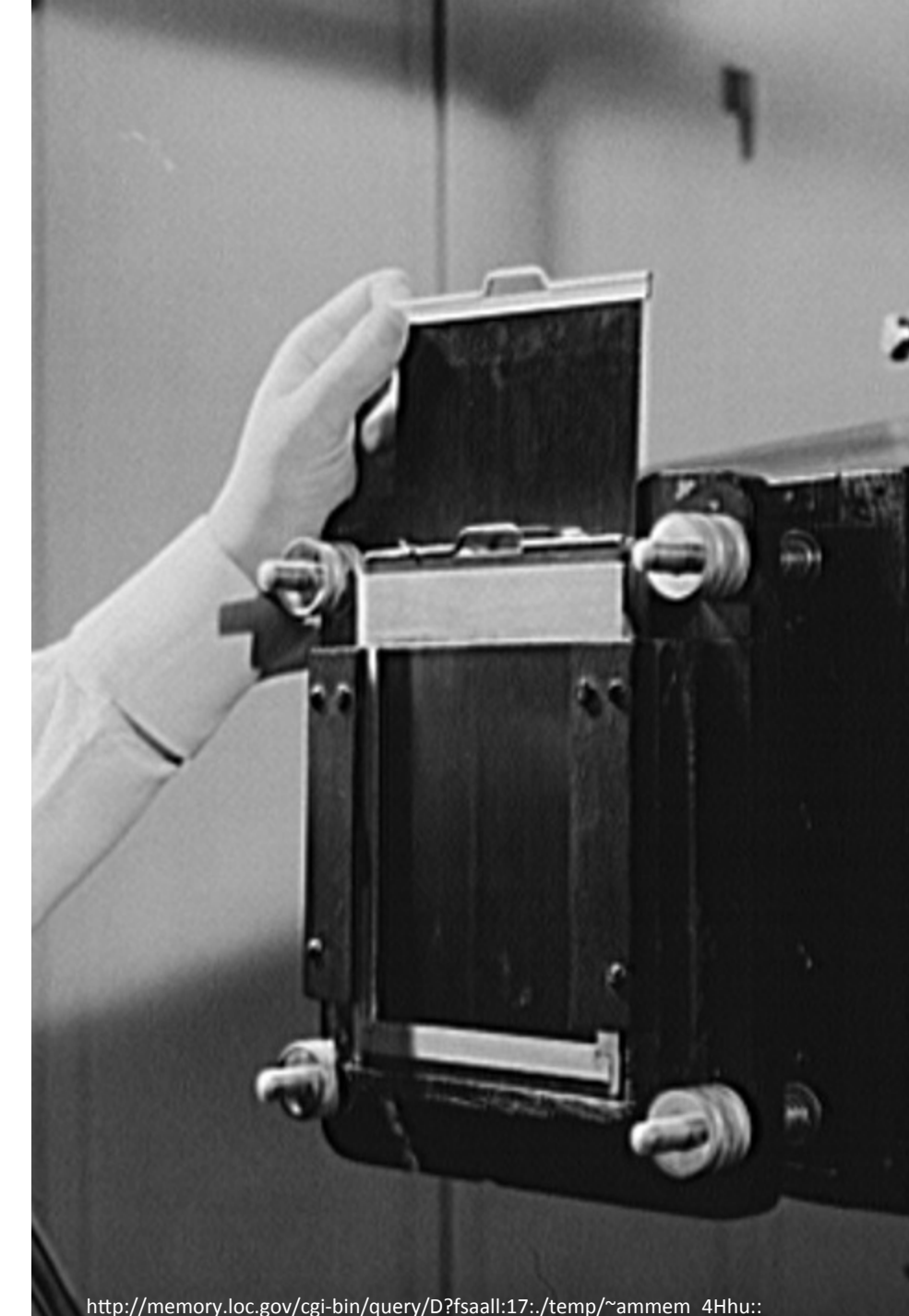

### Nützliches Zubehör

- Stativ
- Fernauslöser
- · Dunkle Kleidung
- Freunde  $\odot$
- · Diverse Leuchtmittel!

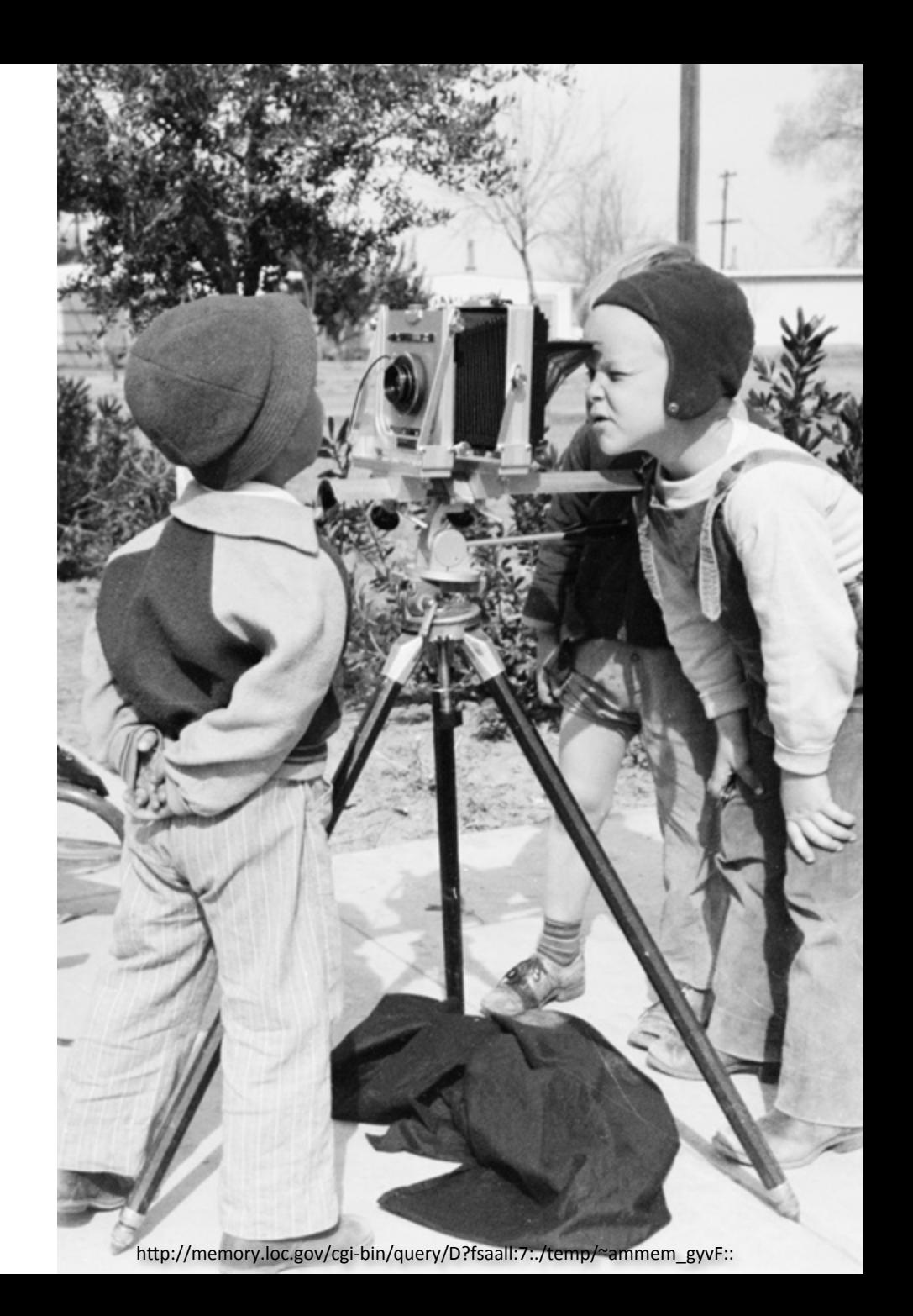

#### Leuchtmittel

- Taschenlampe
- •)Fahrradlichter
- •)LEDs
- •)Wunderkerzen
- Selbstgebautes?

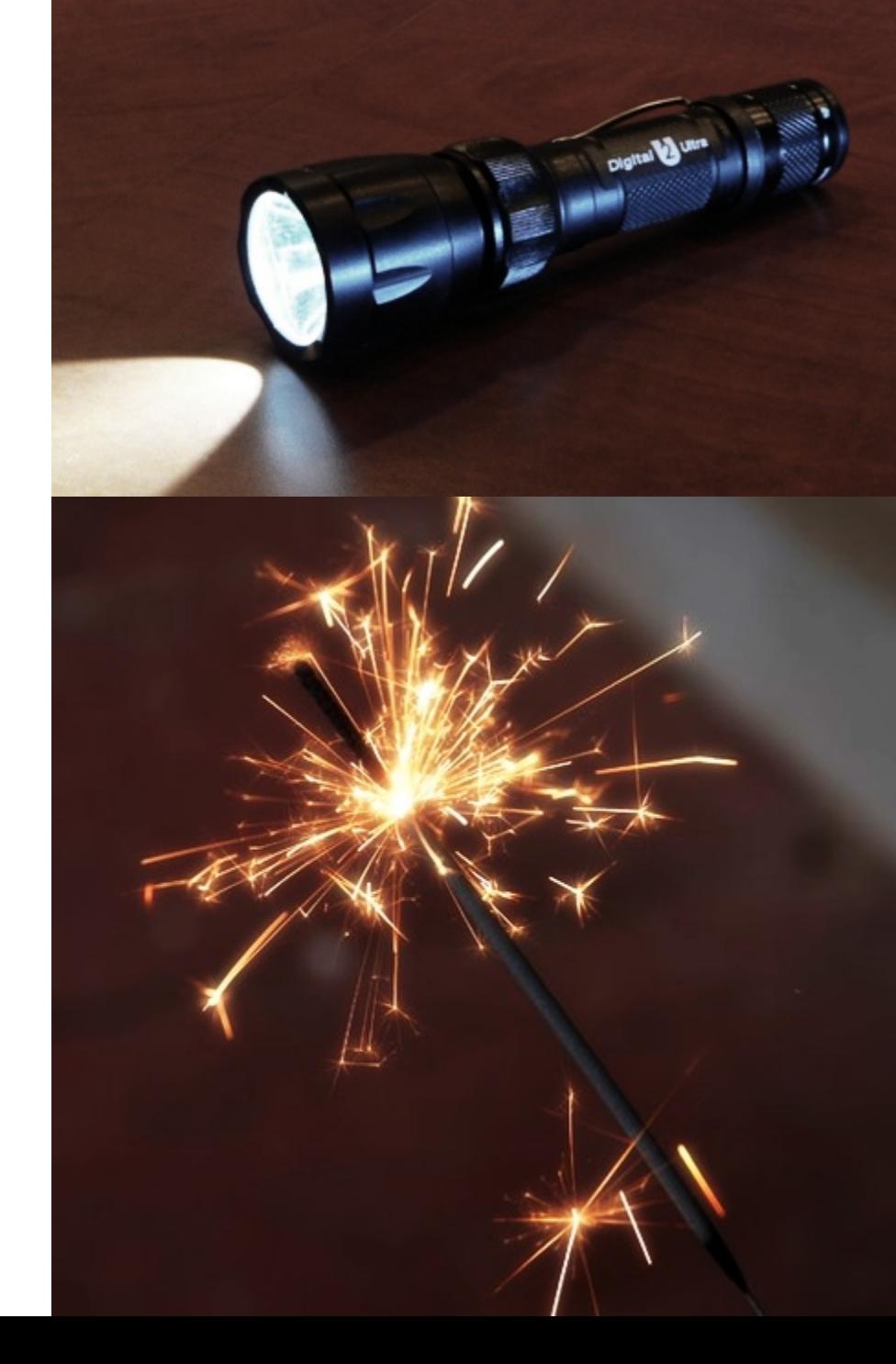

#### Tipps & Tricks

- Bewegung planen, üben
- Text spiegelverkehrt schreiben
- Bei Taschenlampen, etc.: Zur Kamera drehen!

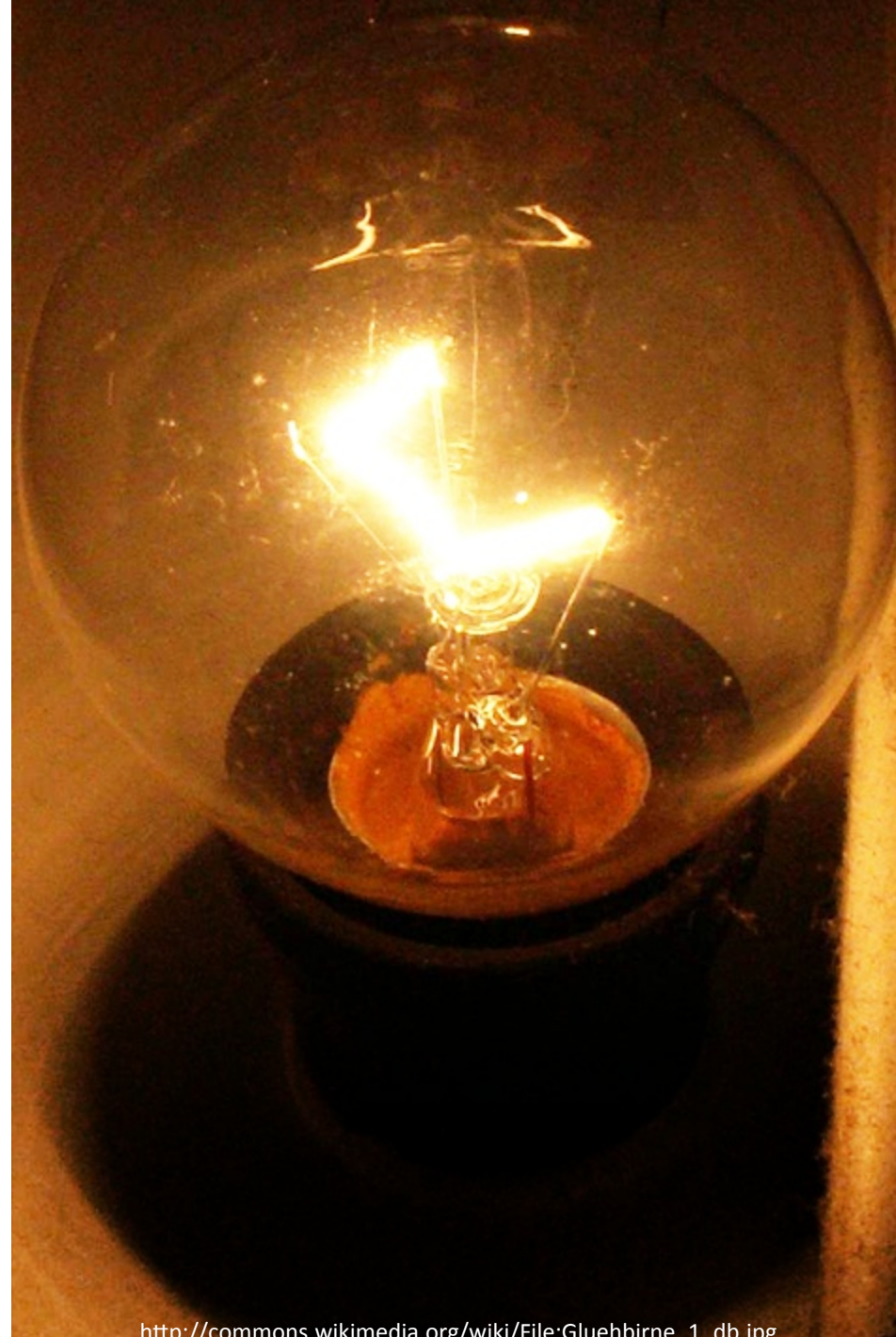

http://commons.wikimedia.org/wiki/File:Gluehbirne\_1\_db.jpg

## Tipps & Tricks (2)

- Licht in Bewegung: Langsam  $\rightarrow$  heller Schnell  $\rightarrow$  blasser
- Umgebung einbeziehen

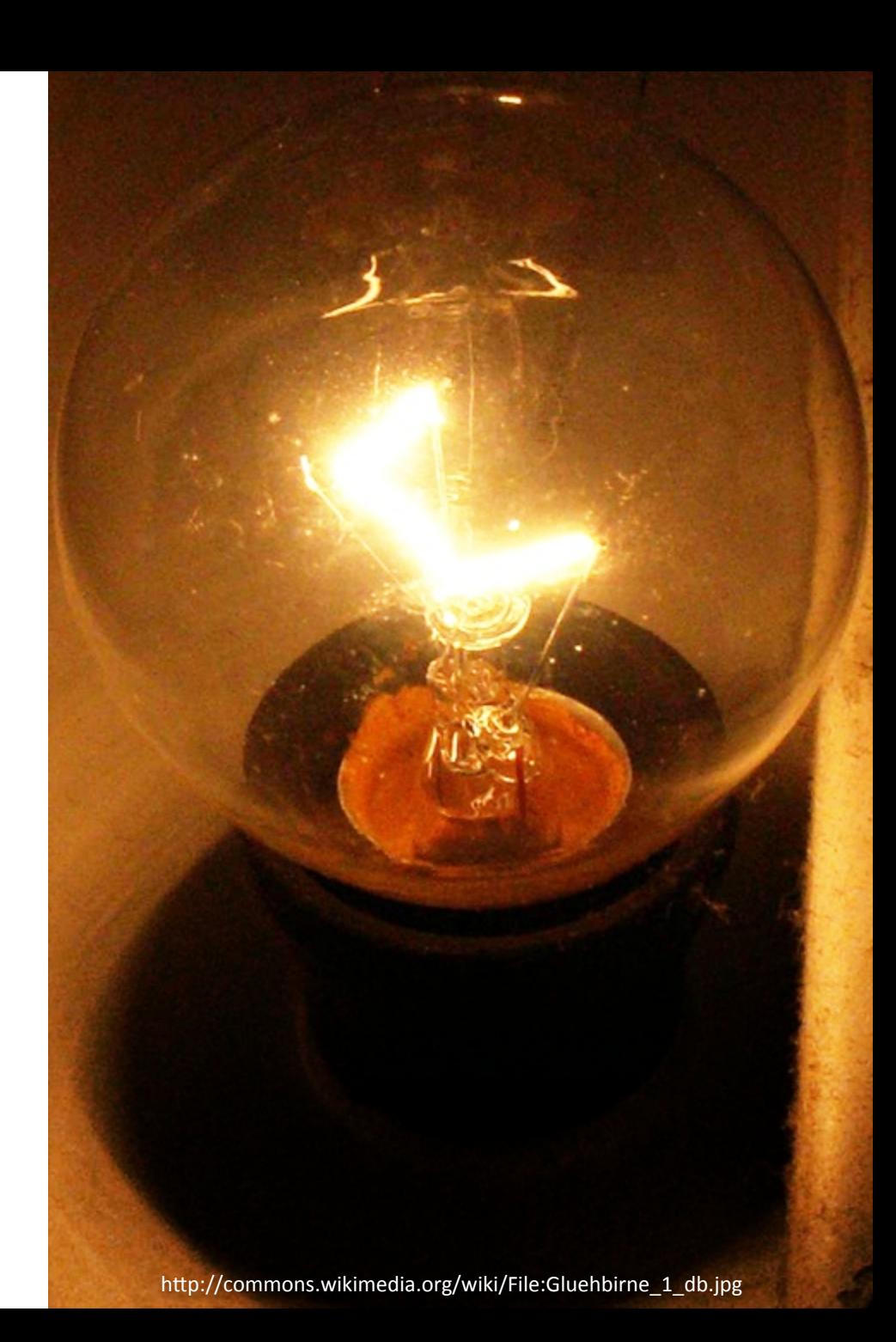

# Und jetzt wir!

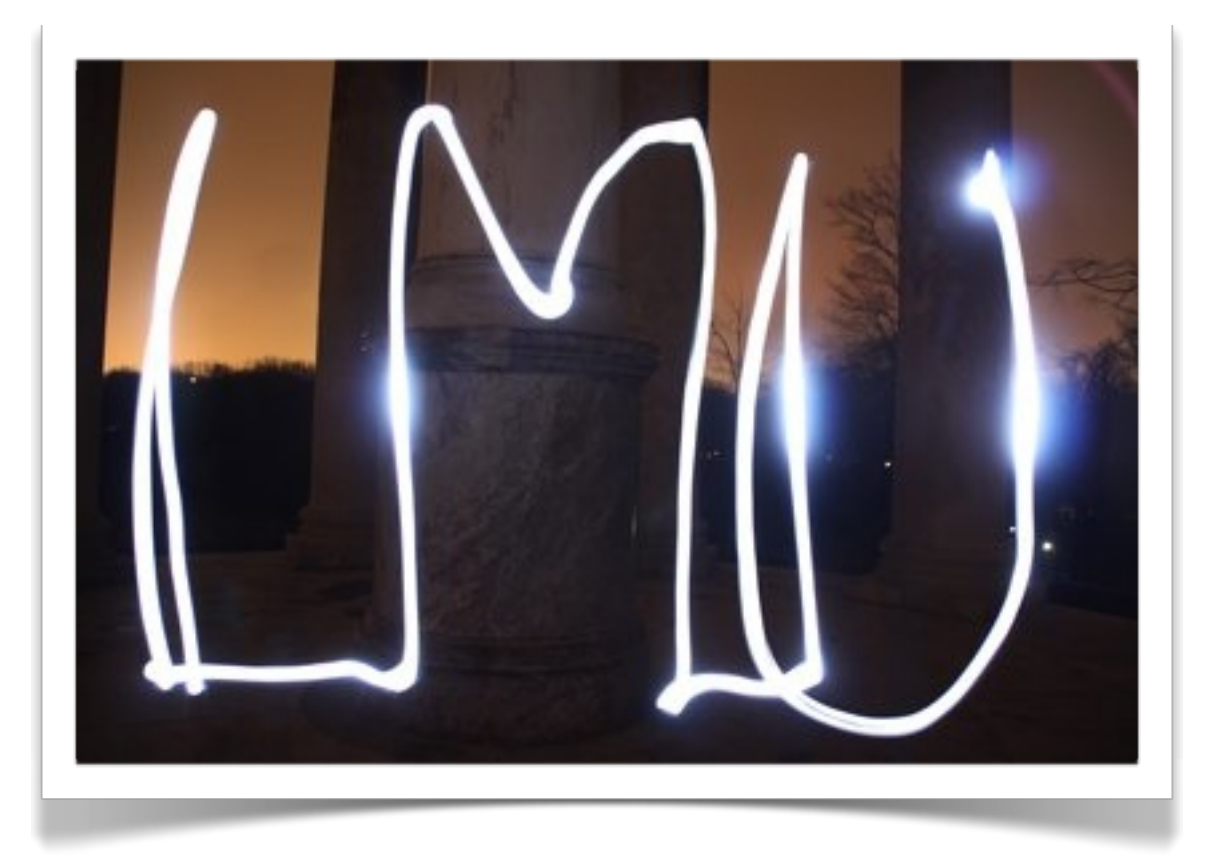